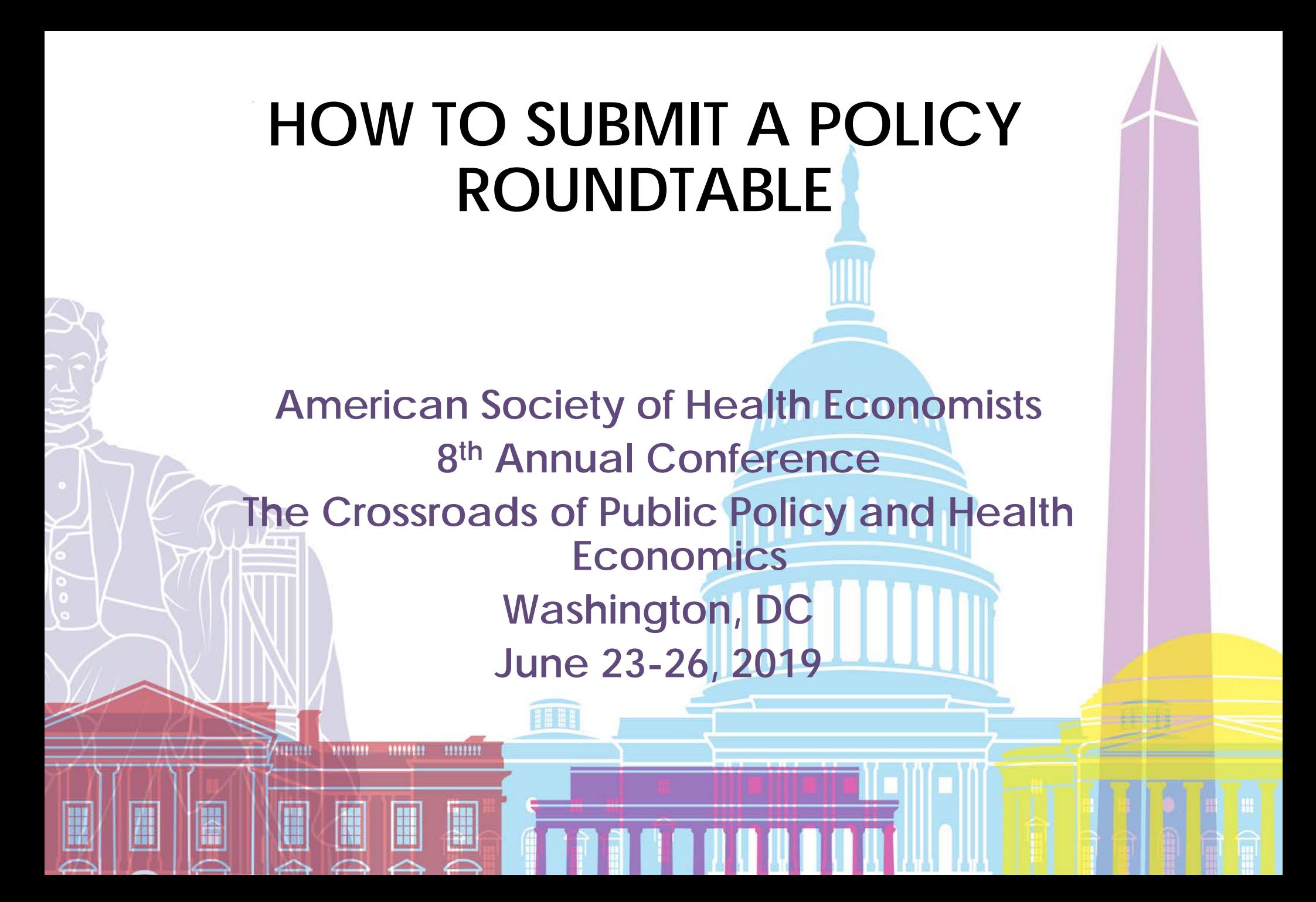

# **Policy Roundtable**

Roundtables are not abstract dependent, but rather feature speakers who will discuss a topic from varying perspectives and draw the audience into a discussion on the topic. Roundtable proposals should include no more than 1 moderator and at least 2 presenters. Examples of potential titles include: How to Advance Evidence-Based Healthcare Policy at the Local Level, Promoting Health Equity through Policy, and Regulation and Competition in the Healthcare Sector: What Have We Learned?

## **Step One**

Open the Call for Proposals page: [https://ashecon.confex.com/ashecon/2019/cfp.cgi.](https://ashecon.confex.com/ashecon/2019/cfp.cgi) Scroll down the page then click 'Submit a Policy Roundtable'.

> **POLICY ROUNDTABLES** Deadline for New Submissions: Monday, November 26, 2018.

Submit a Policy Roundtable

## **Step Two**

Select a program area then click "Submit."

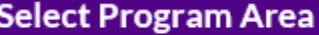

Select the program area most closely related to your submission and click 'Submit' at the bottom of this page.

- Competition in Health Care Markets and Insurer and Hospital Behaviors
- Consumer Decision Making in Health Care
- Demand for and Effect of Health Insurance
- $\bigcirc$  Health Reform
- ◯ Health Systems and Health Care Financing
- Health, Labor Markets, and the Economy
- ◯ Long Term Care, Aging & Demography
- A Maternal and Child Health
- ◯ Mental Health
- Obesity and Nutritional Outcomes
- Physician/Nurse Reimbursement, Training and Behavior
- Prescription Drugs
- Socioeconomic Status and Health
- ◯ Theory, Econometric Advances, and Cost Advances
- ◯ Tobacco, Alcohol, and Illegal Substances

Submit

## **Step Three - Roundtable Information**

Please enter information about the proposed session then click 'Save' to continue.

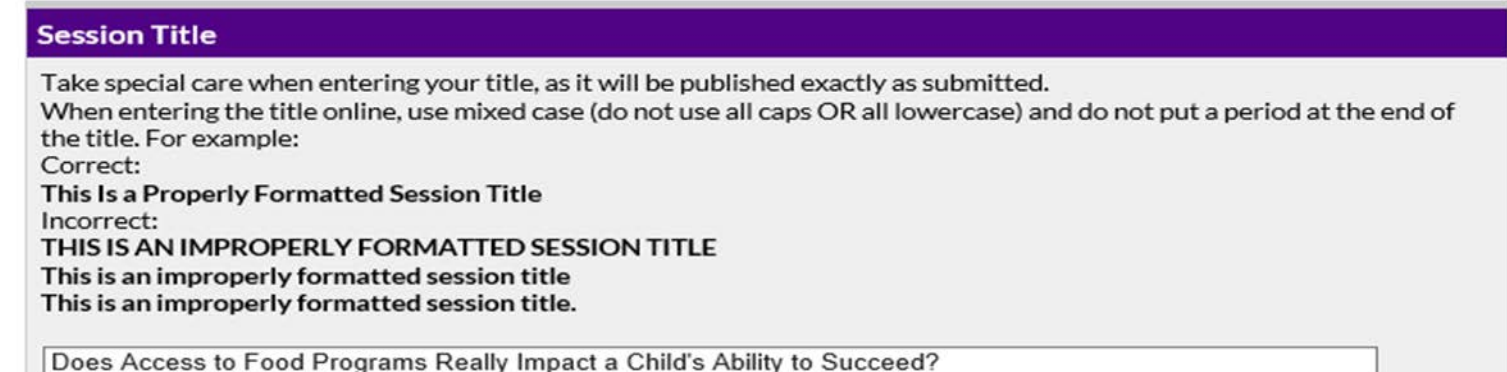

### **Submitter's Email Address**

info@ashecon.org

### **Description of Session**

In 500 words or less, please describe this session.

For many children across America, the free or reduced meals they receive at school is the only meals they'll eat for that particular day or week. In 2015, realizing that many of the children in their community weren't receiving the nutrients they needed to be successful in school, the Kidz Education Foundation, Anytown Municipal Council and Greer's Grocery in Anytown, DC enacted an ordinance to provide school-age children in the community with MealPack Meals throughout the week. At the end of every school day, each child was sent home with a fresh pre-packed dinner. On Fridays, they were sent home meals to get them through the weekend. Since 2015, test scores and school attendance has risen more than 20%. This roundtable will discuss how access to food can impact a child's ability to learn and how the local government

## **Step Three - Participants**

1. You will need to enter information for each participant. To enter a participant, enter either their last name or email address into the fields provided, select their role and click 'Search'.

### Search for a person

Before adding a new name, search the database to see if that name and contact information have already been entered.

- The search is not case sensitive and returns only exact matches
- Do not use wildcard characters such as \*
- You may use special (accented) characters
- If the name is not found, enter it in the data entry form that appears next

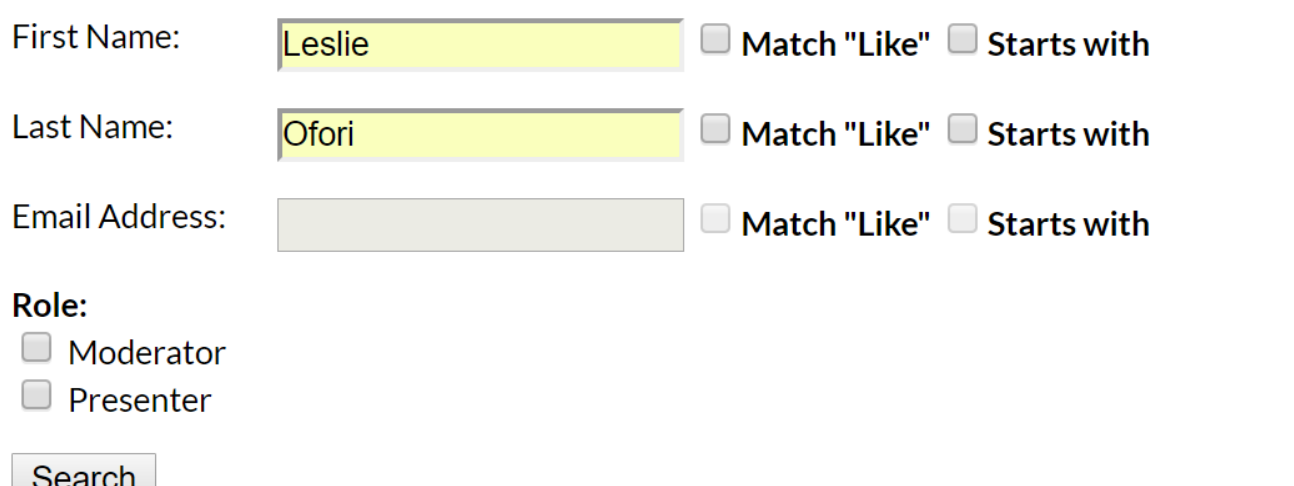

# **Step Four - Participants Continued**

2. From the search results, either select an individual from the results or 'Not Found' if the individual does not appear in the search, then click 'Select'. If the individual's name appears but needs to have their email or organizational affiliation updated, click 'Select and Edit'. If you selected 'Not Found', you will have to opportunity to enter information for them.

### **Search Results**

Please select the appropriate name from the list below, or select "Name Not Found".

- Leslie Ofori [Member: Yes ], | \*\*\*\*\*@appam.org APPAM
- O Leslie Ofori [Member: No], i\*\*\*\*\*@ashecon.org Test
- Leslie Ofori [Member: No], I\*\*\*\*\*@gmail.com ASHEcon
- Not Found Enter a new name

Note: You may view and change this person's affiliation information on the next step by choosing "Select and Edit".

If the individual selected is a federal government employee, click 'Select and Edit' to note their status by clicking the 'Federal government employee?' checkbox.

A gov email address will be needed for verification.

Select and Edit Select

# **Step Four - Participants Continued**

3. To add additional presenters, click 'Add a person'. As you add a new person, they will appear on the screen like the image below. Sessions may be delivered by 2 or more presenters and no more than 1 moderator. When you are done adding all the people in the roundtable, click 'Confirmation' to proceed.

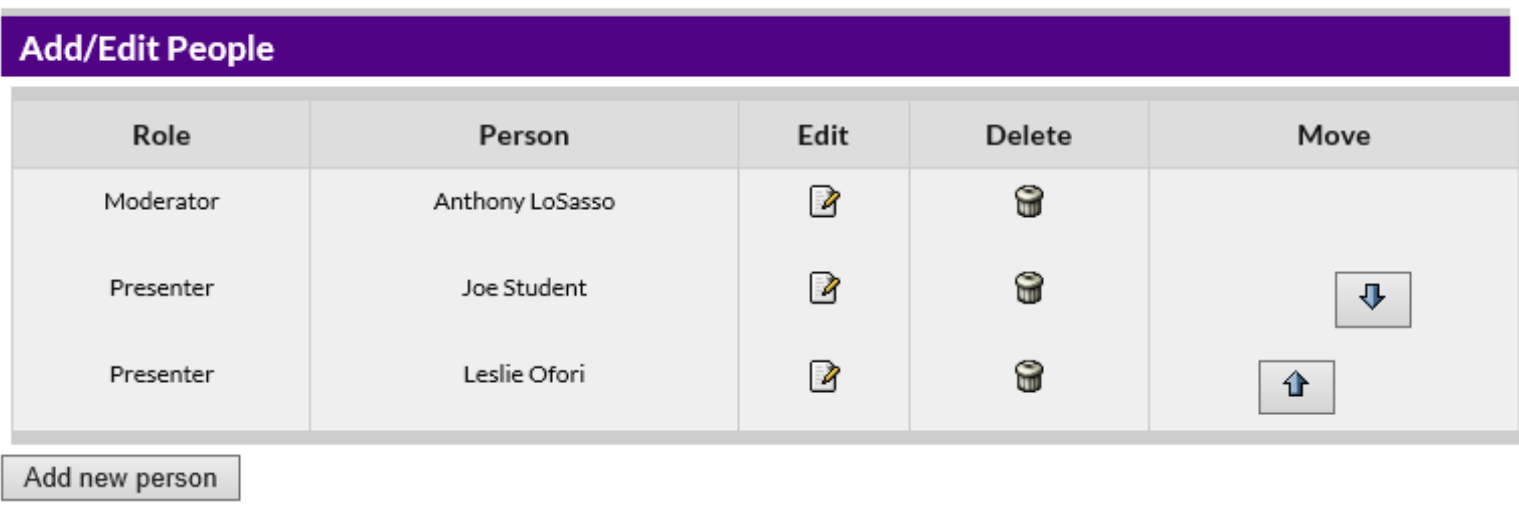

Next step: Confirmation

### **Step Five - Confirmation**

You will have the opportunity to review your spotlight session submission. Please ensure that all the information listed is correct. When finished, click 'Submit' at the bottom of the screen to receive your submission confirmation.

### **Conclude Submission**

Please PROOF what you have entered.

If all of the information looks OK, then click 'Submit'. What you see is what we have in our database for this presentation.

To change anything, click on a link in the Session control panel.

Click here to print this page now.

### **Session**

Title: Does Access to Food Programs Really Impact a Child's Ability to Succeed?

Submitter's Email: info@ashecon.org

Session Description: For many children across America, the free or reduced meals they receive at school is the only meals they'll eat for that particular day or week. In 2015, realizing that many of the children in their community weren't receiving the nutrients they needed to be successful in school, the Kidz Education Foundation, Anytown Municipal Council and Greer's Grocery in Anytown, DC enacted an ordinance to provide school-age children in the community with MealPack Meals throughout the week. At the end of every school day, each child was sent home with a fresh pre-packed dinner. On Fridays, they were sent home meals to get them through the weekend. Since 2015, test scores and school attendance has risen more than 20%. This roundtable will discuss how access to food can impact a child's ability to learn and how the local government can help spur a child's educational growth.

Program Area: Maternal and Child Health

### **Moderator**

Anthony LoSasso Email: losasso@uic.edu -- Will not be published University of Illinois at Chicago Professor 1603 W Taylor Chicago IL 60612 **LISA** 

### Presenter

Joe Student Email: fellowship@ashecon.org -- Will not be published College Student 1313 mockingbird lane Chicago IL 60614 **USA** 

### Presenter

Leslie Ofori Email: lofori@appam.org -- Will not be published **ASHEcon** Test 1100 Vermont Ave Suite 650 Washington DC 20005 USA

Submit

**Thank you for submitting your abstract for 2019 ASHEcon Annual Conference! After submitting your proposed spotlight session, you will receive an email with the link to your submission. You may make any edits you'd like to the submission until the deadline of November 26, 2018. After that date, all submissions will be closed and edits may not be made.**

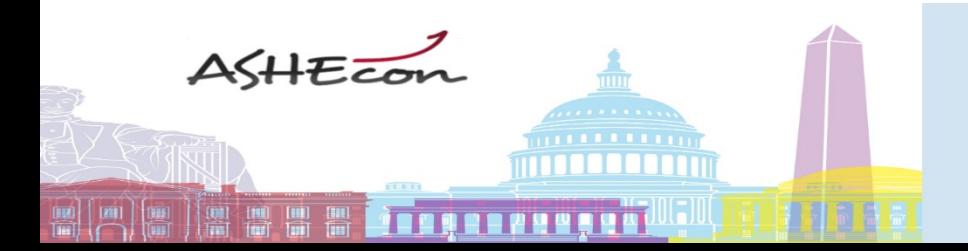

8th Conference of the American Society of Health Economists The Crossroads of Public Policy and Health Economics **Washington, DC**